Année Universitaire 2019 – 2020 Unité de Recherche : IPGP Équipe(s) : Géomagnétisme & Sismologie Encadrant(s) : A. Fournier & G. Moguilny

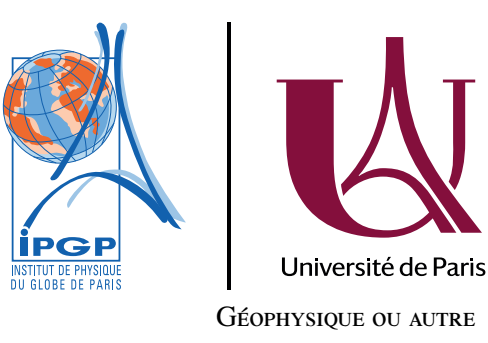

# Le Rapport de Stage de Master

### Albert Tarantola

#### Résumé

Le stage de recherche du master est essentiel dans la formation d'un scientifique, car il permet un premier contact avec le monde de la recherche. La rédaction du rapport est une composante importante du stage. Il doit être rédigé en suivant le style littéraire habituel des articles scientifiques, avec ses usages bien codifiés. Les différentes parties du rapport : *Résumé, Introduction, Résultats, Discussion, Conclusion, Remerciements, Références bibliographiques,* et *Appendices,* ont chacune des objectifs bien déterminés. On doit chercher la perfection dans la forme.

Mots clés : Sciences de la Terre, master, rapport, conseils

## Sommaire

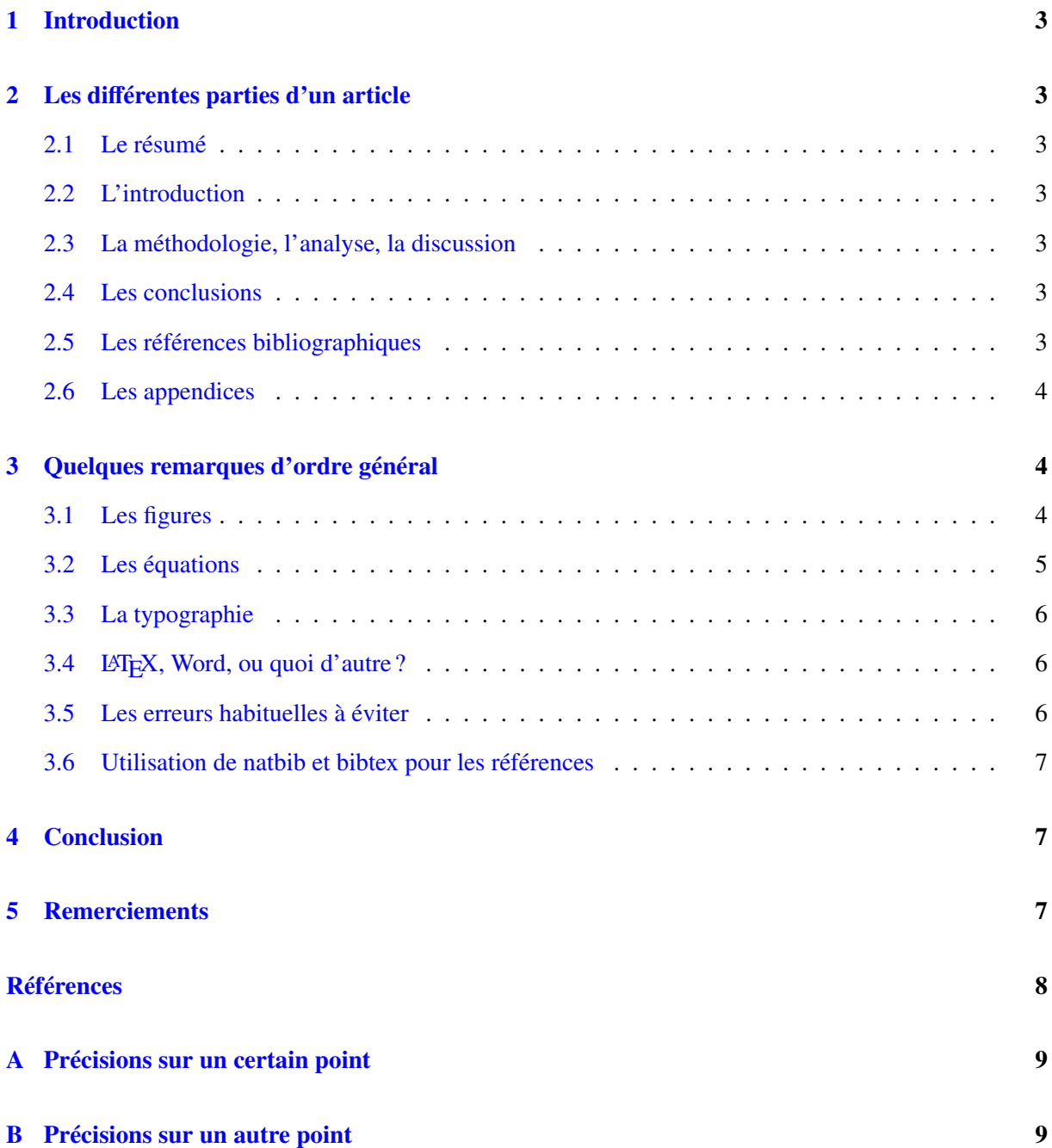

### <span id="page-2-0"></span>1 Introduction

Le stage de recherche du master permet aux étudiants d'apprendre le métier de chercheur, en participant au travail de recherche d'un laboratoire. Le travail d'un chercheur ressemble beaucoup à celui d'un journaliste : il faut d'abord avoir l'idée d'un sujet d'enquête, ensuite, il faut que l'enquête fournisse des informations et, enfin, il faut la publier. Une grande quantité d'enquêtes journalistiques, et de recherches scientifiques, sont restées ignorées parce que leur publication a été bâclée.

Rédiger un rapport scientifique prend beaucoup de temps. Après un "premier jet", il faut souvent tout réécrire. Lorsque la forme du rapport semble acceptable, il faut demander l'avis de ses collègues, y apporter des modifications (souvent dramatiques), et itérer le processus jusqu'à ce qu'un document de lecture facile ait été produit. Il existe un *style littéraire* très strict que les jeunes chercheurs ont parfois du mal à accepter. Si l'originalité est indispensable pour le sujet de recherche, elle est simplement distrayante dans la publication, où on ne demande que de la perfection dans la présentation.

### <span id="page-2-1"></span>2 Les différentes parties d'un article

#### <span id="page-2-2"></span>2.1 Le résumé

Partie très importante du rapport. Il doit permettre de se faire une idée précise des résultats. Le style est identique à celui de l'article, simplement en résumé. Oubliez que le résumé est publié au début de l'article et rédigez comme s'il devait être la seule chose qui existe : ne faites pas référence à l'article (si vous disiez "nous montrons que. . ." vous seriez en train de le faire). Ne parlez pas de "certaines" hypothèses ou résultats; dites lesquels ou lesquelles (ou n'en parlez pas si ce n'est pas important). Il est difficile de véhiculer beaucoup d'information en peu de lignes, mais c'est indispensable.

### <span id="page-2-3"></span>2.2 L'introduction

Sert à situer le contexte du travail. Pourquoi est-ce intéressant ? Qui a travaillé avant sur ce sujet ? Quelle démarche avons-nous suivi ? Il faut aussi dans l'introduction expliquer l'organisation de l'article (après quelques rappels de la théorie de base, l'instrument utilisé est décrit dans la section 3.2. . .), sans que cela devienne une 'table de matières'.

#### <span id="page-2-4"></span>2.3 La méthodologie, l'analyse, la discussion

Évidemment, la partie la plus importante dans le fond, très difficile à écrire. C'est ici que la démarche scientifique doit être scrupuleusement suivie. De la rigueur, de la rigueur, et de la clarté.

#### <span id="page-2-5"></span>2.4 Les conclusions

Les conclusions doivent déjà apparaître dans le résumé et le corps de l'article. Ici, en utilisant un langage technique —permis par la lecture de l'ensemble du rapport,— on doit oublier les détails, faire ressortir l'essentiel et *ouvrir des perspectives*.

#### <span id="page-2-6"></span>2.5 Les références bibliographiques

Il existe plusieurs styles pour les références bibliographiques. Il en existe même trop : raison de plus pour ne pas en inventer davantage. Pour le rapport de stage du master, suivez le style suggéré plus loin dans cet article.

Notez que l'article de [Cao et al.](#page-7-0) [\[1990\]](#page-7-0) contient, dans la liste de références bibliographiques, le nom explicite de tous les auteurs. L'article de [Crase et al.](#page-7-1) [\[1992\]](#page-7-1) est sorti. Il y a aussi un article qui n'a été que soumis [\[Mosegaard and Tarantola,](#page-7-2) [soumis\]](#page-7-2). En fait, si vous utilisez LATEX, le formattage des références peut être fait automatiquement et vous n'avez pas à vous occuper du style (quand vous aurez besoin d'aide, adressez-vous à Geneviève Moguilny, au troisième étage). Pour plus de précisions sur bibtex et natbib, consultez également la partie [3.6.](#page-6-0)

Lors de votre présentation orale, souvenez-vous que la locution latine "et al." est réservée à l'écrit : on ne dit pas "Cao et al.", mais "Cao et collaborateurs".

### <span id="page-3-0"></span>2.6 Les appendices

Un article doit être très lisible. Pour cela, il est utile de mettre en appendice toute démonstration ou discussion un peu lourde qui peut être distrayante. Il est préférable de n'écrire dans l'article, dans un langage simple, que la trame des conclusions, qui seront justifiées dans le détail seulement dans les appendices.

### <span id="page-3-1"></span>3 Quelques remarques d'ordre général

L'information essentielle du rapport doit se trouver à quatre endroits différents : dans le résumé, dans le corps de l'article, dans les légendes des figures, et dans la conclusion.

Il faut lire beaucoup d'articles scientifiques. C'est la seule façon de saisir le *style littéraire* d'un rapport scientifique. N'envisagez pas d'écrire votre rapport sans une bonne connaissance des revues scientifiques importantes (*Nature, Science, Journal of Geophysical Research, Geophysical Journal International, Geophysics, Physics of the Earth and Planetary Interiors, Earth and Planetary Science Letters. . .*). Le style d'un rapport scientifique n'est pas celui des revues de vulgarisation (*Science et Vie, La Recherche. . .*) qui, par ailleurs, peuvent être excellentes.

De plus, pour ce rapport, au format A4 :

- la première page doit contenir le résumé de 20 à 25 lignes,
- la deuxième page doit contenir le Sommaire,
- le nombre de pages ne doit pas excéder 30,
- les pages doivent être numérotées en haut à droite/gauche,
- le nombre de pages doit être pair (si les rapports devaient concaténés pour impression).

### <span id="page-3-2"></span>3.1 Les figures

Si possible, les points clefs de l'article doivent être illustrés par une figure (celle qui vaut plus que 100 mots).

En utilisant des logiciels habituels de dessin (e.g., Illustrator, gimp), il est possible de produire des figures propres qui peuvent s'intégrer dans l'article en utilisant un des 'packages' existants (ici, graphicx est utilisé, mais votre installation LATEX peut en avoir d'autres). Essayez, dans la mesure du possible, de produire des figures en format *pdf* (portable document format).

Il n'est pas interdit d'utiliser une figure extraite d'un livre ou d'un article (en la passant au scanner), mais il ne faut pas oublier d'en donner la référence exacte.

Dans la forme finale du rapport, les figures doivent être à leur place. Les légendes des figures doivent être assez explicites pour permettre de comprendre le travail, même si on ne lit que le résumé et les légendes des figures.

Deux erreurs sont très communes

*Année Universitaire 2019 – 2020*

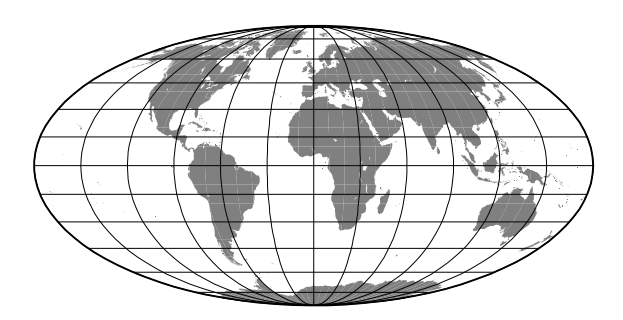

FIGURE 1 – Image produite par [GMT.](http://gmt.soest.hawaii.edu/) FIGURE 2 – Zoom sur la Fig [1.](#page-4-1)

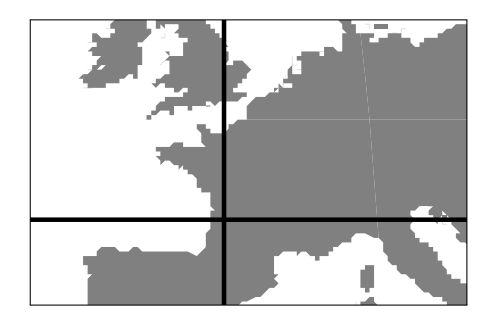

- gmt1.pdf Figure 3 Comme la Fig [1,](#page-4-1) mais en draft.
	- 1. Des figures inutilement grandes : la résolution d'une figure est plus importante que la taille et souvent une même figure est plus "sympathique" en plus petit.
	- 2. Des figures tournées de 90◦ qui forcent le lecteur à tourner la page, pour l'utiliser en mode "paysage". C'est très rare qu'il existe des bonnes raisons à cela.

#### <span id="page-4-1"></span><span id="page-4-0"></span>3.2 Les équations

Écrivons quelques lignes de texte technique pour illustrer la façon normale d'écrire des équations.

Soit un milieu parfaitement élastique, et soient  $\sigma^{ij}(\mathbf{x}, t)$  et  $\varepsilon^{ij}(\mathbf{x}, t)$  respectivement les composantes  $f_i$   $j_i$  de la contrainte et de la déformation au point  $\mathbf{x}$  et à l'instant  $t$ . Pour des petites défor {*i*, *<sup>j</sup>*} de la contrainte et de la déformation au point <sup>x</sup> et à l'instant *<sup>t</sup>* . Pour des petites déformations, nous pouvons écrire, au premier ordre,

<span id="page-4-2"></span>
$$
\sigma^{ij}(\mathbf{x},t) = \sigma_0^{ij}(\mathbf{x},t) + c_0^{ijkl}(\mathbf{x})\,\varepsilon^{kl}(\mathbf{x},t)\,,\tag{1}
$$

où le terme  $\sigma_0^{ij}$ <br> *I* 'équation (1)  $\frac{di}{0}(\mathbf{x}, t)$  est appelé *précontrainte*, et où les coefficients  $c_0^{ijkl}$ <br>représente la *Loi de Hooke*, Maintenant, que représente  $\int_0^{l/\kappa_l}$  (**x**) sont les *constantes élastiques*. L'équation [\(1\)](#page-4-2) représente la *Loi de Hooke*. Maintenant, que représente l'équation

$$
E(\mathbf{x},t) = \frac{1}{2} \sigma^{ij}(\mathbf{x},t) \,\varepsilon^{ij}(\mathbf{x},t) \,?
$$
 (2)

Peu importe en vérité, car elle est hors sujet. Par contre, en utilisant la loi de Hooke [\(1\)](#page-4-2) et le principe d'équivalence entre la masse inerte et la masse pesante, on démontre sans peine l'*équation des ondes élastiques* :

<span id="page-4-3"></span>
$$
\rho \frac{\partial^2 u^i}{\partial t^2} - \frac{\partial}{\partial x^j} \left( c_0^{ijkl} \frac{\partial u^k}{\partial x^l} \right) = 0.
$$
\n(3)

La discussion ci-dessus illustre quelques unes des règles à utiliser dans un texte contenant des équations :

- Il faut introduire dans le texte toutes les variables.
- Il faut numéroter toutes les équations.
- Dans la mesure du possible, il faut donne un *nom* à chaque équation, et, dans la suite du texte, dire "l'équation des ondes [\(3\)](#page-4-3)" au lieu de "l'équation [\(3\)](#page-4-3)".
- Il faut *ponctuer* les équations, car elles font partie du texte. Ici, non seulement nous avons des équations se terminant par des virgules et des points, mais même une équation se terminant par un point d'interrogation.
- N'abusez pas du " : " pour arriver aux équations : dans les exemples ci-dessus, seulement une équation le permet.

### <span id="page-5-0"></span>3.3 La typographie

Soignez l'orthographe. Évitez même les erreurs comme celle de ne pas accentuer les majuscules (cette phrase commence par une majuscule accentuée, et pour vous convaincre, regardez les couvertures de livres ou les titres des journaux, ou vérifiez dans votre dictionnaire que l'on écrit bien États-Unis. . .).

### <span id="page-5-1"></span>3.4 LATEX, Word, ou quoi d'autre?

Tout logiciel de préparation de documents peut être utilisé pour produire votre rapport. LATEX est bien adapté à la publication scientifique, avec ses notations mathématiques. Mais, surtout, il est devenu le standard pour la publication technique.

Pour votre rapport vous devrez utiliser exactement le style illustré par ce document. Si vous utilisez LATEX, vous n'aurez rien de spécial à faire (ni à définir les fontes, ni les espaces entre sections, etc.), car ceci n'est qu'une adaptation mineure du style "article" de LATEX. Je déconseille de choisir un autre logiciel, moins standard ou moins technique. Si vous êtes obligés de le faire, reproduisez exactement le style de ce document. Pensez à bien utiliser des caractères en "[1](#page-5-3)1 points" pour le texte principal (la taille de ces caractères).

#### <span id="page-5-2"></span>3.5 Les erreurs habituelles à éviter

Une erreur habituelle des auteurs inexpérimentés est de ne pas donner assez d'importance aux références bibliographiques : références manquantes, références citées dans le texte, mais absentes de la liste finale, etc. Souvent aussi, la liste des références ne suit pas un des formats habituels, ou il y manque un des éléments (année, page, etc.).

Souvent les figures sont trop grandes, ou bien elles dépassent des marges de l'article. Évitez d'obliger le lecteur à tourner la revue : il est rare qu'une figure doive absolument avoir un format paysage sur une page entière. Parfois il y a une multiplicité de légendes : on écrit des phrases dans la figure elle-même.

Il arrive que le résumé ou l'introduction manquent, ou que l'on confonde leurs rôles respectifs.

Si un document a un seul auteur, on ne doit jamais utiliser le "nous", qui est réservé au Pape. Le "je" doit être utilisé dans des très rares occasions. Soyez neutre : "il" est possible de montrer que. . .

Une grave erreur consiste à sous-estimer le temps qu'il faut pour produire un rapport sous sa forme finale : commencez à rédiger dès la mi-mai. Même si vos recherches sont loin d'avoir abouti, vous pouvez déjà commencer à mettre la bibliographie — et, surtout, vos idées— en place.

Autres erreurs communes :

- utiliser le retour chariot  $(\setminus)$  pour finir un paragraphe,
- essayer de forcer le placement des objets flottants comme les figures et les tables (option [h]),
- continuer à saisir du texte, sans corriger les erreurs de compilations, et ne pas regarder les causes d'erreurs dans les fichiers log.

<span id="page-5-3"></span><sup>1.</sup> Au passage, pour éviter de couper entre un nombre et son unité, utiliser le tilde (blanc insécable) : 11∼points.

### <span id="page-6-0"></span>3.6 Utilisation de natbib et bibtex pour les références

Il est impératif que vous preniez l'habitude d'utiliser bibtex en conjonction avec natbib pour gérer votre base de données de références et son adressage dans votre texte. L'utilisation de bibtex est détaillée dans le texte de [Moguilny](#page-7-3) [\[2020\]](#page-7-3). Ne pas oublier d'ajouter les DOI (*Digital Object Identifier*) dans les entrées de la base de données .bib.

Quelques emplois possibles :

```
\cite{fournier2010introduction} donnera Fournier et al. [2010]
\citep{fournier2010introduction} donnera [Fournier et al., 2010]
\citep[voir par exemple][\S 2]{fournier2010introduction} donnera
     [voir par exemple Fournier et al., 2010, §2]
\citeauthor{fournier2010introduction} donnera Fournier et al.
\citeyear{fournier2010introduction} donnera 2010
```
La documentation complète de natbib en français est disponible à l'adresse http://[mirrors.ircam.fr](http://mirrors.ircam.fr/pub/CTAN/info/translations/natbib/fr/f-natbib.pdf)/pub/CTAN/info/translations/natbib/fr/f-natbib.pdf

### <span id="page-6-1"></span>4 Conclusion

Écrire un rapport de stage de master n'est pas aisé. Cela prend du temps, et les difficultés sont souvent sous-estimées. Mais cette rédaction est une composante essentielle du stage de recherche.

Le *style* d'un rapport technique est bien codifié, et laisse peu de place à l'originalité, qui, par contre, aura libre cours dans le choix du sujet ou des méthodes de recherche. On demande une grande *clarté* et une grande *concision* dans la présentation. Pour cela, il faut s'y prendre avec du temps : un document écrit se travaille beaucoup avant de le divulguer.

### <span id="page-6-2"></span>5 Remerciements

Généralement, vous serez le seul signataire du rapport — et, donc, le seul responsable —. Votre directeur de stage n'apparaîtra que dans cette section "*Remerciements*". Si votre rapport contient des résultats scientifiques, veillez à faire justice, et faire apparaître ici les apports respectifs de votre directeur de stage et de vous même.

Un style typique pour cette section est le suivant :

<span id="page-6-3"></span>Remerciements. Ce stage de master a été effectué dans le Laboratoire de Géopantouflisme de l'Institut de Physique du Globe de Paris, sous la direction de Napoléon Bonaparte, que je voudrais remercier pour la qualité du café qu'il sait faire. Émile Zola m'a aidé avec le logiciel LATEX de préparation de documents. Le logiciel de dessin utilisé appartient à l'Université de Cochabamba. Cette recherche a été menée à bien grâce à une bourse du Ministère des Anciens Ministres, et le microscope aquatique utilisé a été financé par le Centre National de la Recherche Parapsychologique.

Le logo est l'œuvre de la cellule communication de l'IPGP, Medi@terre.

### Références

- <span id="page-7-0"></span>D. Cao, W. B. Beydoun, S. C. Singh, and A. Tarantola. A simultaneous inversion for background velocity and impedance maps. *Geophysics*, 55(4) :458–469, 1990. doi:10.1190/[1.1442855.](https://doi.org/10.1190/1.1442855)
- <span id="page-7-1"></span>E. Crase, C. Wideman, M. Noble, and A. Tarantola. Nonlinear elastic waveform inversion of land seismic reflection data. *Journal of Geophysical Research*, 97(B4) :4685–4703, 1992. doi:10.1029/[90JB00832.](https://doi.org/10.1029/90JB00832)
- <span id="page-7-4"></span>Alexandre Fournier, Gauthier Hulot, Dominique Jault, Weijia Kuang, Andrew Tangborn, Nicolas Gillet, Elisabeth Canet, Julien Aubert, and Florian Lhuillier. An introduction to data assimilation and predictability in geomagnetism. *Space Science Reviews*, 155 :247–291, 2010. ISSN 0038-6308. doi:10.1007/[s11214-010-9669-4.](https://doi.org/10.1007/s11214-010-9669-4)
- <span id="page-7-3"></span>Geneviève Moguilny. Introduction à LATEX. Technical report, IPGP, 2020. URL [http://www.ipgp.](http://www.ipgp.fr/~moguilny/LaTeX/ltxdoc.pdf) [fr/~moguilny/LaTeX/ltxdoc.pdf](http://www.ipgp.fr/~moguilny/LaTeX/ltxdoc.pdf).
- <span id="page-7-2"></span>K. Mosegaard and A. Tarantola. Monte carlo analysis of inverse problems. *Journal of Geophysical Research*, soumis.

<span id="page-8-0"></span>A Précisions sur un certain point

# <span id="page-8-1"></span>B Précisions sur un autre point